Link do produktu:<https://diolut.pl/tablet-krugermatz-eagle-1072-p-37995.html>

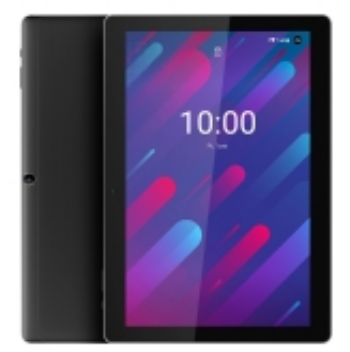

# Tablet Kruger&Matz EAGLE 1072

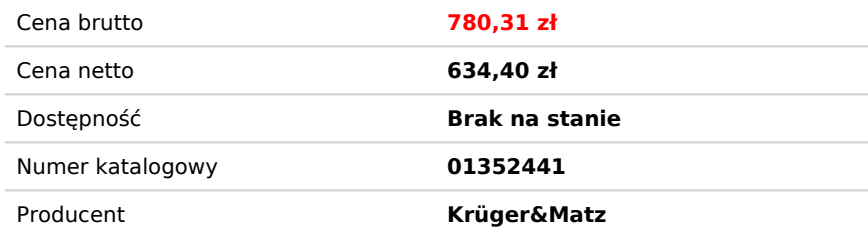

### Opis produktu

### **Szerokie możliwości**

Nie wiesz jaki tablet kupić? Wybierz połączenie imponującej funkcjonalności, stylowego wyglądu i atrakcyjnej ceny. To wszystko znajdziesz w modelu Kruger&Matz EAGLE 1072. Daj się zaskoczyć możliwościami, jakie stworzy przed Tobą ten tablet!

# **Na wysokich obrotach**

Wykorzystaj w pełni potencjał drzemiący w EAGLE 1072! Urządzenie jest napędzane przez 8-rdzeniowy procesor Unisoc SC9863A, wspierany 4 GB pamięci RAM. Takie połączenie gwarantuje płynną pracę i sprawia, że ten model sprawdzi się jako tablet do gier, surfowania po Internecie czy oglądania filmów.

# **Niezawodna pamięć**

Tablet Kruger&Matz EAGLE 1072 posiada 64 GB pamięci wewnętrznej. Tyle miejsca wystarczy Ci na zapisanie wielu danych i aplikacji. Jeśli jednak to dla Ciebie za mało, możesz skorzystać z czytnika kart micro SD, który pozwoli Ci rozbudować pamięć urządzenia o dodatkowe 128 GB.

# **Intuicyjne działanie**

Wybierz EAGLE 1072 i poczuj komfort obsługi odświeżonej wersji systemu Android. Decydując się na to urządzenie uzyskujesz szeroką funkcjonalność, intuicyjną pracę oraz dostęp do licznych gier i aplikacji ze sklepu Play.

# **Swoboda komunikacji**

Jesteś w ciągłym ruchu? Zapomnij o tetheringu i szukaniu ogólnodostępnej sieci Wi-Fi. Wybierz tablet z modemem LTE Kruger&Matz EAGLE 1072, który daje Ci możliwość stałego dostępu do Internetu – niezależnie gdzie się znajdujesz.

## **Zawsze w kontakcie**

Tablety do nauki zdalnej czy firmowych konferencji online to obecnie niezbędnik w każdym domu. Oprócz tylnego aparatu, Kruger&Matz EAGLE 1072 posiada także aparat z przodu, który umożliwi korzystanie z internetowych komunikatorów.

## **Podwójne brzmienie**

Osoby ceniące funkcjonalność szukają urządzeń, które sprawdzą się nie tylko do pracy, ale także do rozrywki. EAGLE 1072 został wyposażony w dwa głośniki, które zapewnią Ci bardzo dobre brzmienie, dzięki czemu urządzenie sprawdzi się jako tablet do oglądania filmów czy słuchania muzyki.

### **Mocne wsparcie**

Długodziałająca bateria o pojemności 6000 mAh, sprawi że nawet duży, 10-calowy tablet, jakim jest EAGLE 1072, będzie służył Ci przez wiele godzin. Co więcej, urządzenie jest ładowane przez złącze USB‑C, które dzięki swojej symetrycznej budowie, zmniejsza ryzyko uszkodzenia portu ładowania.

#### **Specyfikacja:**

#### **System i główne parametry:**

- System operacyjny: Android 11
- CPU: SC9863A, ARM-Cortex 55, Octa core, 64-bit
- GPU: PowerVR GE8322, 550 MHz
- Częstotliwość CPU: 1,6 GHz
- RAM: 4 GB
- Pamięć wewnętrzna: 64 GB

#### **Ekran:**

- Przekątna: 10,1"
- Rozdzielczość: 1920x1200 px
- Proporcje: 16:10
- Matryca: IPS
- Panel dotykowy: pojemnościowy, wielopunktowy

#### **Multimedia:**

- Przedni aparat: 2,0 Mpx
- Tylni aparat: 5,0 Mpx, AF
- Głośnik: tak
- Mikrofon: tak
- G-sensor: tak
- Radio FM: tak

#### **Łączność:**

- $\cdot$  LTF
- Lokalizacja: GPS
- Wi-Fi: 802.11 b/g/n/ac
- Modem 4G: wbudowany
- Sieć: GSM/WCDMA/FDD-LTE/TDD-LTE
- GSM: B3/B5/B8
- WCDMA: B1/B2/B5/B8
- FDD-LTE: B1/B2/B3/B5/B7/B8/B20/B28AB
- TDD-LTE: B38/B39/B40/B41
- Wersja Bluetooth: 5.0
- OTG

#### **Porty:**

- USB typu C (ładowanie)
- Gniazdo hybrydowe SD/SIM: karta nano SIM / microSD (maks. 128 GB)
- Gniazdo nano SIM
- Wyjście słuchawkowe 3,5 mm

#### **Ładowarka:**

- Wejście: 100-240 V AC; 50/60 Hz; maks. 0,35 A
- Wyjście: 5 V DC; 2 A
- Pojemność baterii: 6000 mAh (3,8 V; 22,8 Wh)

#### **Cechy fizyczne:**

- Wymiary: 241 x 167 x 10 mm
- Waga: 528 g

#### **Warunki użytkowania:**

- Temperatura pracy: 5~35°C
- Temperatura przechowywania: -15~45°C
- Wilgotność: 5%~90%

#### **W zestawie:**

- Ładowarka
- Przewód USB
- Instrukcja obsługi